## , tushu007.com

<<计算机辅助教学与多媒体课件制作>>

 $<<$   $>>$ 

- 13 ISBN 9787562229780
- 10 ISBN 7562229783

出版时间:2004-8

页数:223

字数:350000

extended by PDF and the PDF

http://www.tushu007.com

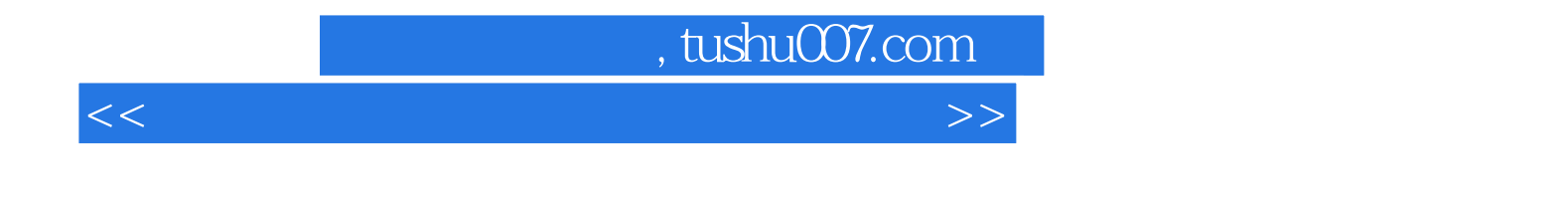

 $1996$ 

PowerPoint **Authorware** 

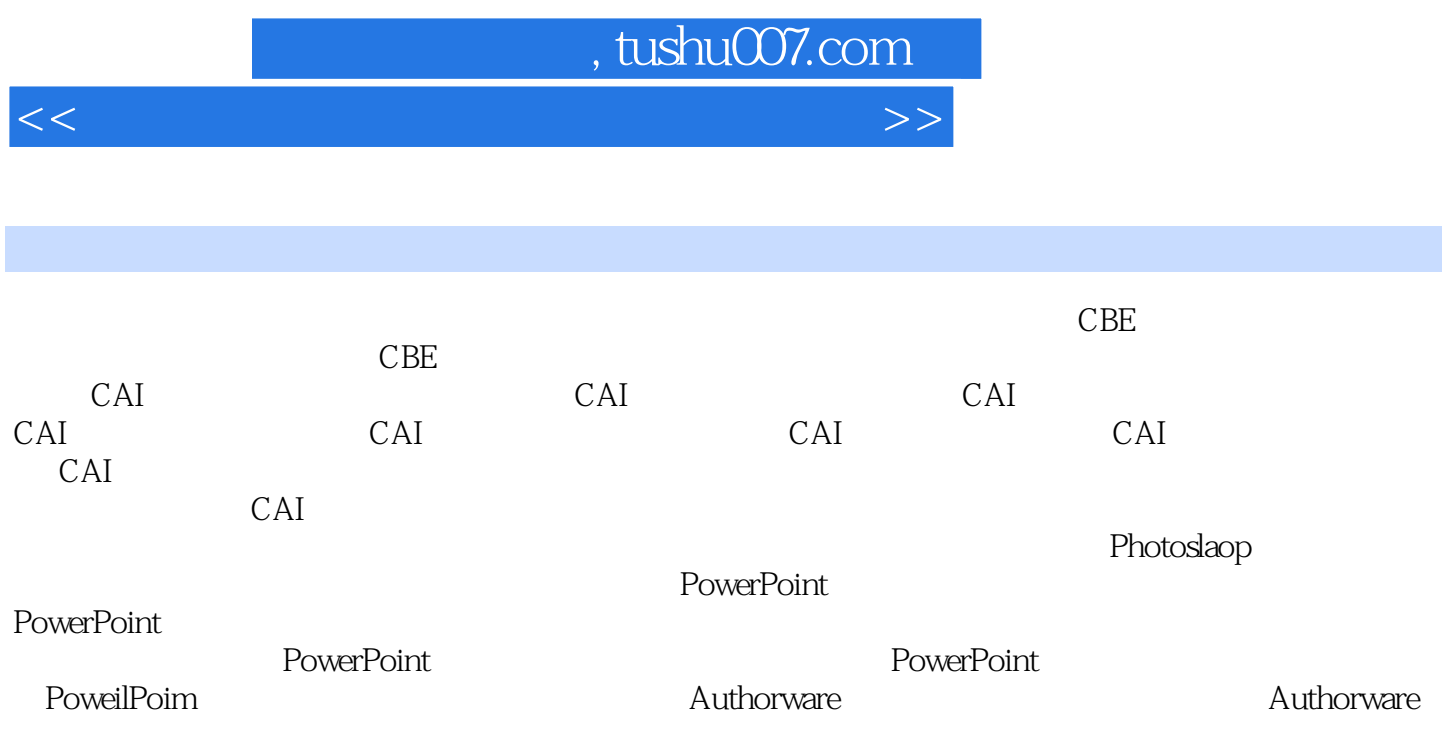

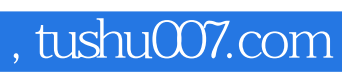

<<计算机辅助教学与多媒体课件制作>>

本站所提供下载的PDF图书仅提供预览和简介,请支持正版图书。

更多资源请访问:http://www.tushu007.com